# **333 Section 6 - C++ Templates, STL**

Welcome back to Section! We're glad that you're here :)

### *C++ Templates*

An example converting an existing function to use templates is below (notice that in the template version  $N$  is also passed in via template parameter whereas in the regular version it is a parameter):

```
Non-Template:
int Modulo(int arg, int n) {
  int result = \text{arg } % n;
  return result;
}
                                         Template:
                                         template<typename T, int N = 2>
                                         T Modulo(T arg) {
                                            T result = \arg \theta N;
                                            return result;
                                         }
```
Templates can also be used for classes. A member variable of a template class can be declared using one of the class' template types. This is very useful for implementing data structures that support generic types:

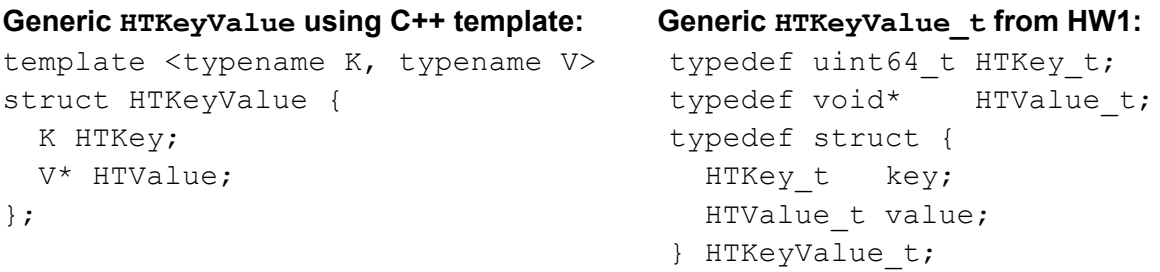

On the right is the  $HTKeyValue-t$  struct definition from HW1, look how much cleaner it is using  $C++$ template!

### **Exercise 1) Template Class**

Fill in the blanks below for the definition of a simple templated struct  $Node$  for a singly-linked list. The struct has two public fields: a  $value$ , which is a pointer of template type  $T$  pointing to a heap allocated payload, and a next, which is a pointer to another struct Node. The struct also has a two-argument constructor that takes a  $T$  pointer for value and another  $\text{Node}\leq T$  pointer for next.

```
_______________ // template type definition
struct Node {
                                      ______________ // two-argument constructor
  ~Node() { delete value; } // destructor cleans up the payload
                                       ______________ // public field value
                                       ______________ // public field next
};
```
## *C++'s Standard Template Library (STL)*

Containers, iterators, algorithms (sort, find, etc.), numerics

- *general* .begin(), .end(), .size(), .erase()
- *template <class T> class std::vectors* .operator[](), .push\_back(), .pop\_back()
- *template <class T> class std::list* .push\_back(), .pop\_back(), .push\_front(), .pop\_front(), .sort()
- *template <class Key, class T> class std::map* .operator[](), .insert(), .find(), .count()
- *template <class T1, class T2> struct std::pair* .first, .second

### **Exercise 2) Standard Template Library**

Complete the function ChangeWords below. This function has as inputs a vector of strings, and a map of  $\langle$ string, string> key-value pairs. The function should return a new vector  $\langle$ string> value (not a pointer) that is a copy of the original vector except that every string in the original vector that is found as a key in the map should be replaced by the corresponding value from that key-value pair.

Example: if vector words is {"the", "secret", "number", "is", "xlii"} and map subs is {{"secret", "magic"}, {"xlii", "42"}}, then ChangeWords(words, subs) should return a new vector {"the", "magic", "number", "is", "42"}.

Hint: Remember that if m is a map, then referencing  $m[k]$  will insert a new key-value pair into the map if k is not already a key in the map. You need to be sure your code doesn't alter the map by adding any new key-value pairs. (Technical nit: subs is not a const parameter because you might want to use its operator [] in your solution, and [] is not a const function. It's fine to use [] as long as you don't actually change the contents of the map subs.)

Write your code below. Assume that all necessary headers have already been written for you.

```
using namespace std;
vector<string> ChangeWords(const vector<string>& words,
                           map<string,string>& subs) {
```
#### **Exercise 3) STL Debugging [extra]**

Here is a little program that has a small class  $Thing$  and main function (assume that necessary #includes and using namespace std; are included).

```
class Thing {
public:
 Thing(int n): n_{(n)} { }
 int getThing() const { return n ; }
 void setThing(int n) { n = n; }
private:
 int n_;
};
int main() {
 Thing t(17);
 vector<Thing> v;
 v.push_back(t);
}
```
This code compiled and worked as expected, but then we added the following two lines of code (plus the appropriate  $\#include$   $\leq$   $\leq$   $\leq$   $\geq$   $\geq$   $\geq$   $\geq$ 

set<Thing> s; s.insert(t);

The second line  $(s \cdot \text{insert}(t))$  failed to compile and produced dozens of spectacular compiler error messages, all of which looked more-or-less like this (edited to save space):

```
In file included from string:48:0, from bits/locale_classes.h:40, from
bits/ios_base.h:41,from ios:42,from ostream:38, from /iostream:39,from
thing.cc:3: bits/stl_function.h: In instantiation of 'bool
std::less< Tp>::operator()(const Tp&, const Tp&) const [with Tp =
Thing]': <<many similar lines omitted>> thing.cc:37:13: required from here
bits/stl_function.h:
387:20: error: no match for 'operator<' (operand types are 'const Thing'
and 'const Thing') { return x < \underline{y}; }
```
What on earth is wrong? Somehow class Thing doesn't work with set<Thing> even though insert is the correct function to use here. (a) What is the most likely reason, and (b) what would be needed to fix the problem? (Be brief but precise – you don't need to write code in your answer, but you can if that helps make your explanation clear.)

#### **T9 Example**

Before smart phones, mobile phones used a predictive text system called T9, based on the mapping of a single numpad key to any of the corresponding letters shown in the image to the right. Note that the '1', '\*', and '#' keys won't be used and that '0' corresponds to [Space].

Example: a user would type '8', then '4', then '3' to get the word "the", though it could also predict longer words like "they" or "there". We will use C++ STL to generate our T9 predictive dictionary! The top of our file is shown below so that you are aware of what is globally available:

#include <iostream> #include <string> #include <vector> #include <map> using namespace std;

Our T9 class also has a field  $map, char> letters to keys, which maps letters to their$ corresponding number on the T9 keyboard. For this exercise, assume this map has already been initialized for you.

a) Complete the function to add a mapping from each prefix to the string itself to predictions. Assume the passed-in word is always lowercase. You may find the string member function string substr(size t pos, size t len) useful, which returns the substring of length len starting from position pos

map<string, vector<string>> predictions; // global prediction map. void AddPrefixesToPredictions(const string& word) {

b) Complete the function below to print out the contents of predictions. For example, if we've added " $a$ " and " $ax$ ", it should print out the following (note the formatting):

> 2 : a, ax, 29 : ax,

void PrintPredictions() {